# GNU Radio 4.0

Overview and Block Migration

## **Outline**

- Creating a Block
	- Development Methodology
	- Block API
	- Multiple Implementations
	- Python Blocks
	- History
	- Forecast
- Custom Buffers
	- Overview
	- Differences from GR 3.10
- Future Plans

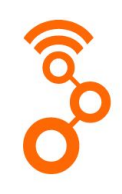

#### Feedback Welcome!

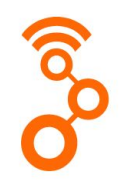

At this stage in the development cycle, we are happy to entertain even large changes to things

What is in dev-4.0 is currently a good starting point for GR 4.0.0, but now is the time to make aggressive changes

Please submit PRs!!!!!

File issues starting with 4.0: …

### Setting Up 4.0 Environment

- 1) Install prerequisites
- 2) Create prefix
- 3) Clone gnuradio --branch dev-4.0
- 4) Build/install

Tutorial Code can be found:

<https://github.com/mormj/gr4-grcon22>

### Exercise 1: Creating OOT with a block

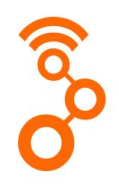

Doing this: [https://wiki.gnuradio.org/index.php?title=Creating\\_c%2B%2B\\_OOT\\_with\\_gr-modtool](https://wiki.gnuradio.org/index.php?title=Creating_c%2B%2B_OOT_with_gr-modtool)

… but with 4.0

1) Create OOT

cd \$GR\_PREFIX && source setup\_env.sh cd \$GR\_PREFIX/src python3 \$GR\_PREFIX/src/gnuradio/utils/modtool/create\_mod.py grcon22

#### 2) Create Block

cd gr4-grcon22 python3 \$GR\_PREFIX/src/gnuradio/utils/modtool/create\_block.py --templated multDivSelect

Now, let's look at folder and file structure …

#### Block folder structure

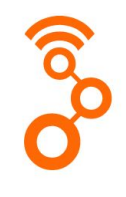

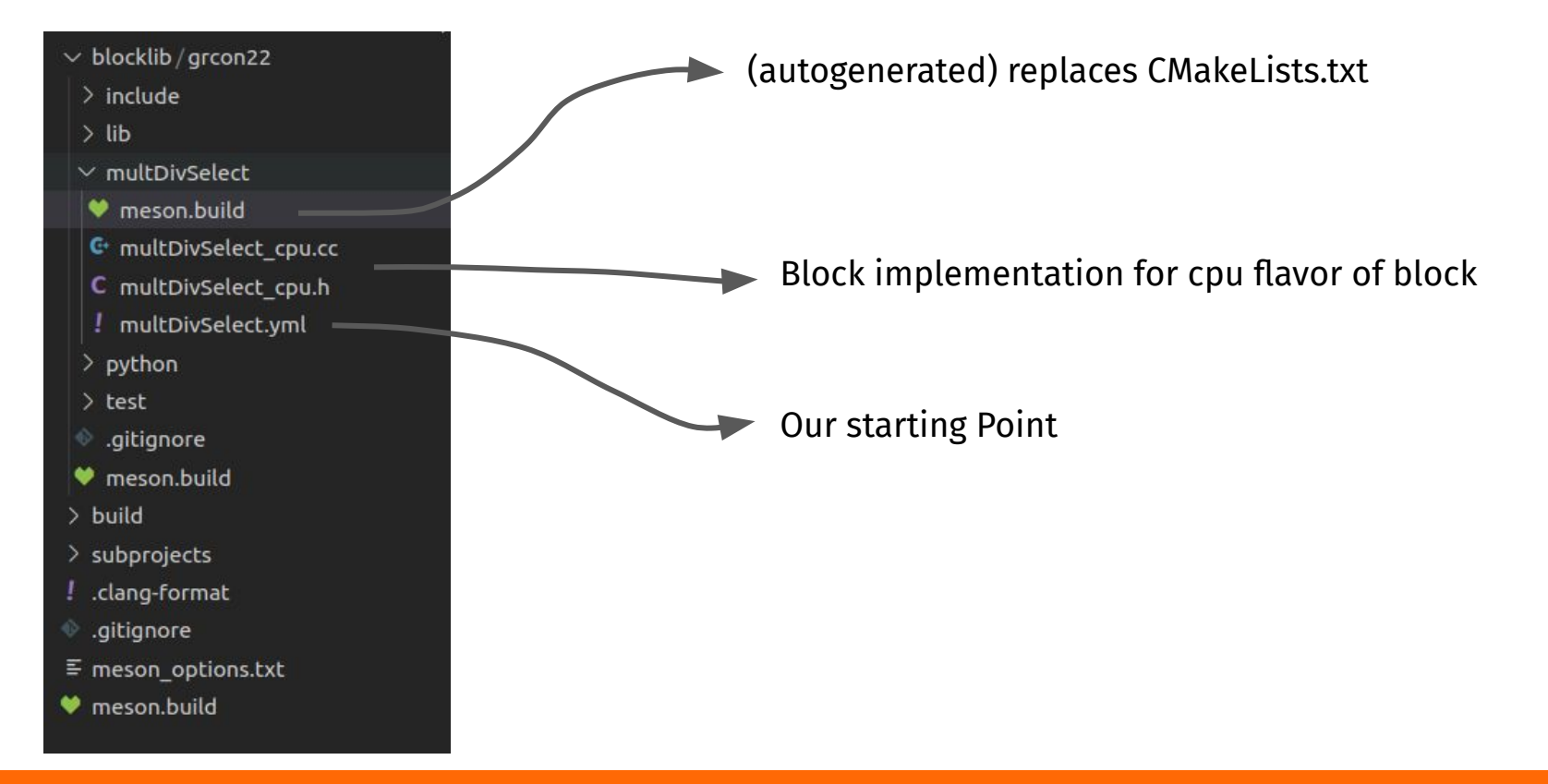

### The Block .yml

module: grcon22 block: multDivSelect label: multDivSelect blocktype: sync block

#### # Example Parameters parameters:

 $id: k$ label: Constant dtype: typekeys/T settable: true id: vlen label: Vec. Length dtype: size settable: false  $default: 1$ 

#### type: class options:  $- c f 32$  $- rf32$  $-ri32$  $-ri16$  $-ri8$ implementations: id: cpu - id: cuda #

typekeys:

 $-$  id:  $T$ 

#### ports: domain: stream id: in direction: input type: typekeys/T shape: parameters/vlen domain: stream id: out

direction: output type: typekeys/T shape: parameters/vlen

**Modtool can remain simple because this file is editable**

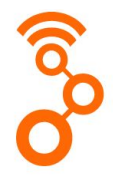

#### The block properties

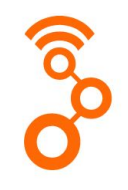

module: grcon22 # should not change

block: multDivSelect # should not change

label: Mult/Div Select # how does it show up in GRC

blocktype: sync\_block # can also be "block"

### Typekeys

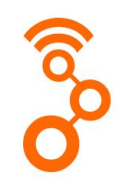

- Use sigmf-like nomenclature for the types [\(https://github.com/gnuradio/SigMF/blob/sigmf-v1.x/sigmf-spec.md#sigmf-dataset-format\)](https://github.com/gnuradio/SigMF/blob/sigmf-v1.x/sigmf-spec.md#sigmf-dataset-format)
- Templating allows a block to have multiple possible instantiations with different port types with a lot less effort than that took in GR 3.x

typekeys:

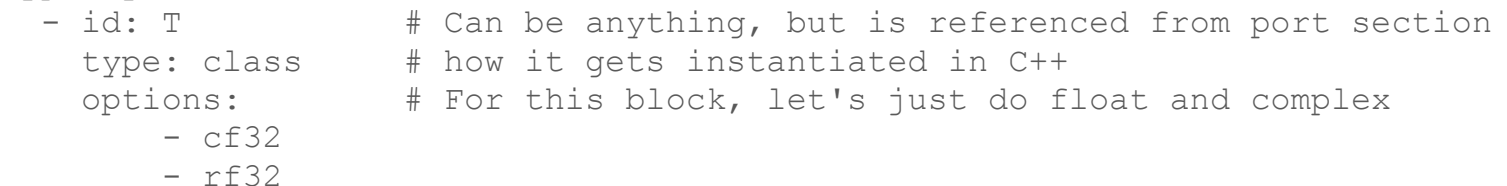

#### Parameters

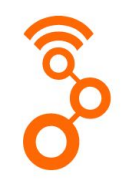

Parameters become some combination of constructor arguments and a PMT object accessible thread-safe from the work function

parameters:

id: select

 label: Select (M:true, D:false) dtype: bool settable: true  $\#$  at runtime via callbacks

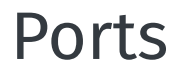

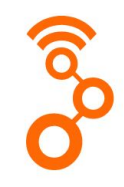

Ports describe the inputs and outputs of the block, and can be typed (fixed or templated) or untyped or message ports

#### ports:

domain: stream id: in direction: input type: typekeys/T multiplicity: '2'

domain: stream id: out direction: output type: typekeys/T

#### Implementations

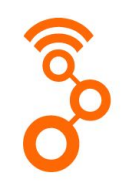

Specifies implementations/domains for blocks since each block can have multiple variations in the same folder

#### Normally will be just cpu

implementations:

- id: cpu
- # id: cuda

#### Now let's build

meson setup build --prefix=\$GR\_PREFIX --libdir=lib cd build && ninja

…. lots of code generation

Taking a look at the auto-generated code in build/blocklib/grcon22/multDivSelect

**Let's see what we get for free …**

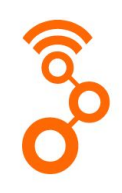

#### multDivSelect.h

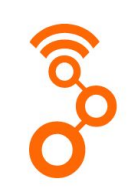

template <class T> class multDivSelect : virtual public sync block

public: struct block args {

> bool select;  $\cdot$

using  $sptr = std::shared ptr $multDivSelect$$ ; multDivSelect(const block args& args);

**Constructor args lumped together in struct - defaults would be handled here** virtual void set select(bool select);

virtual bool select(); protected: enum params : uint32  $t \{ id select, num parameters \}$ ;

pmt\_sptr param\_select;

**Setter and getter for our parameter as well as a member PMT object**

**Factory method that will create ptr to desired implementation**

enum class available impl { CPU, PYSHELL }; static sptr make(const block args& args, available impl impl = available impl::CPU);

#### multDivSelect.cc

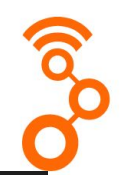

template<class T> class gr::grcon22::multDivSelect<T>

multDivSelect<T>::multDivSelect(const block args& args) : sync block("multDivSelect", "grcon22") {

for (size  $t$  i = 0; i < 2; i++) { add port(port<T>::make("in" + std::to string(i), port direction t:: INPUT, std::vector<size t>{ 1 }, false));

for (size  $t$  i = 0; i < 1; i++) { add port(port<T>::make("out",

**Creation of ports according to yml settings**

template <class T> void multDivSelect<T>::set select(bool select)

return request parameter change(params::id select, select);

template <class T> bool multDivSelect<T>::select()

return pmtf::get as<bool>(request parameter query(params::id select));

#### **Setters and Getters wrap base block methods**

/d param str map = {  $\{$  "select", id select}, }; d param str map = {  $\{$  "select", id select}, }; d str param map = {  $\{id \text{ select}, "select"\}$ , };

param select = std::make shared<pmtf::pmt>(args.select);

add param("select", d param str map["select"], param select);

**Parameter object instantiation and mapping**

#### **Template instantiations with suffixing**

#### $template <$

std::string multDivSelect<std::complex<float>>::suffix(){ return " cc"; } template class multDivSelect<std::complex<float>>; template <> std::string multDivSelect<float>::suffix(){ return " ff"; } template class multDivSelect<float>;

### multDivSelect\_cpu\_gen.h

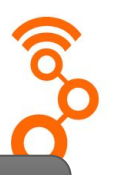

#### **Hide some more of the boilerplate**

template <class T>

typename multDivSelect<T>::sptr multDivSelect<T>::make cpu(const block args& args)

return gnuradio::make block sptr<multDivSelect cpu<T>>(args);

template class multDivSelect<std::complex<float>>; template class multDivSelect<float>; #define INHERITED\_CONSTRUCTORS(type) sync\_block("multDivSelect", "grcon22"), multDivSelect<type>(args)

### multDivSelect\_pybind.cc

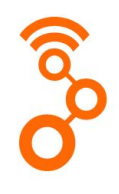

#### This is perhaps the most exciting part for me … free python bindings

from gnuradio import grcon22 blk = grcon22.multDivSelect\_ff(True) blk.set\_select(False)

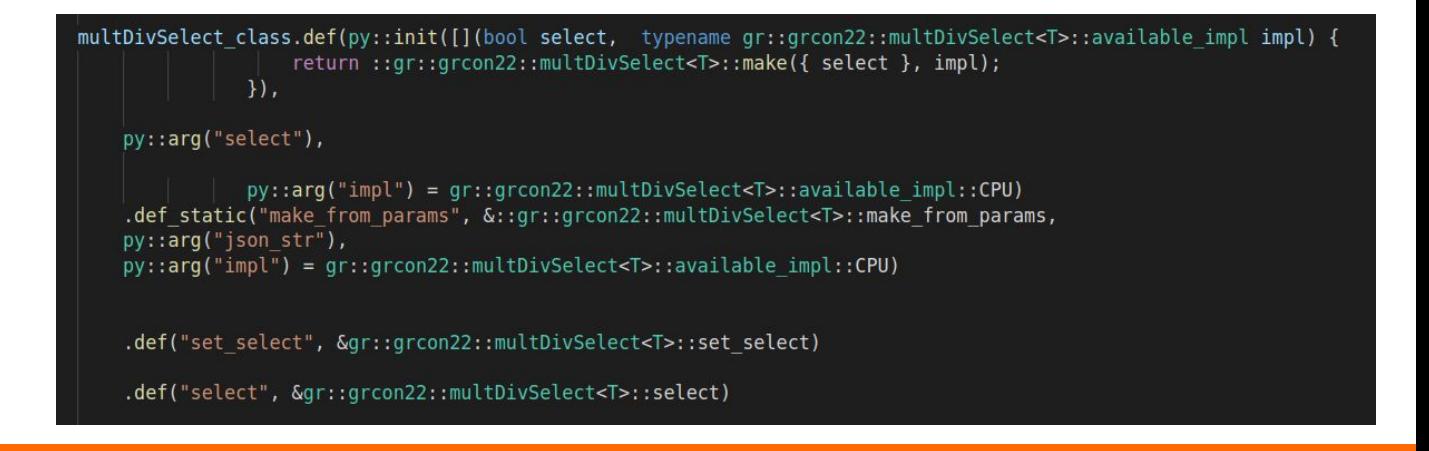

### grcon22\_multDivSelect.block.yml

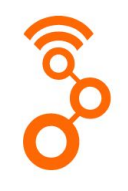

Goal at this point has been to minimally change GRC

Opted for a [4.0 block yml]  $\rightarrow$  [GRC yml] conversion

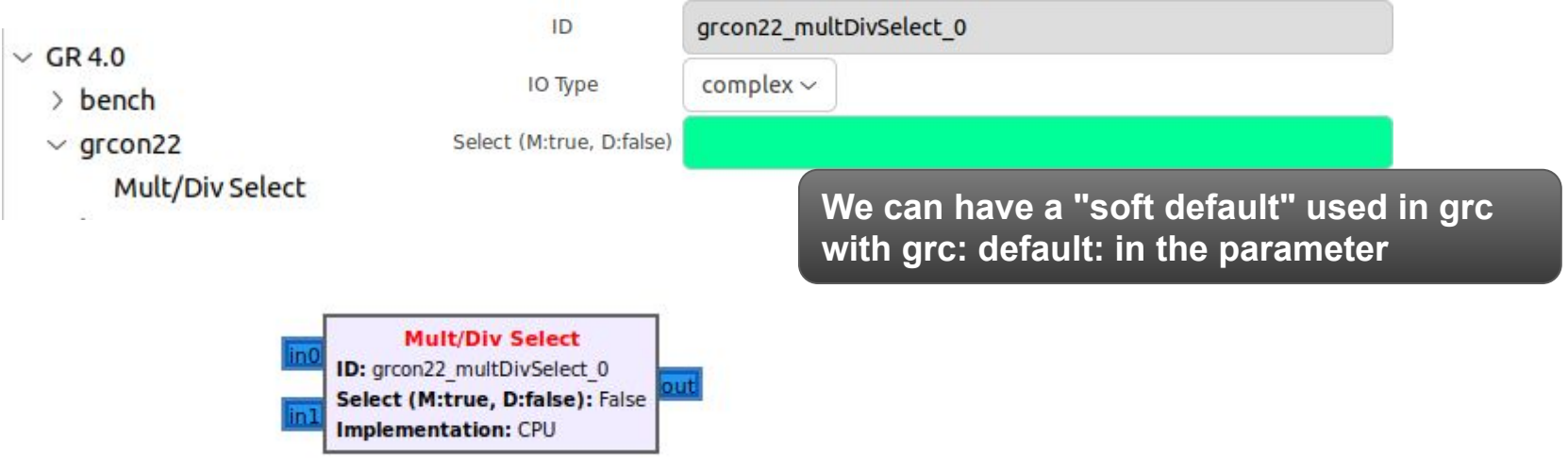

#### The New Block API

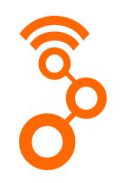

The goal up to this point has been to get the block developer to the work() method as quickly as possible, removing roadblocks along the way.

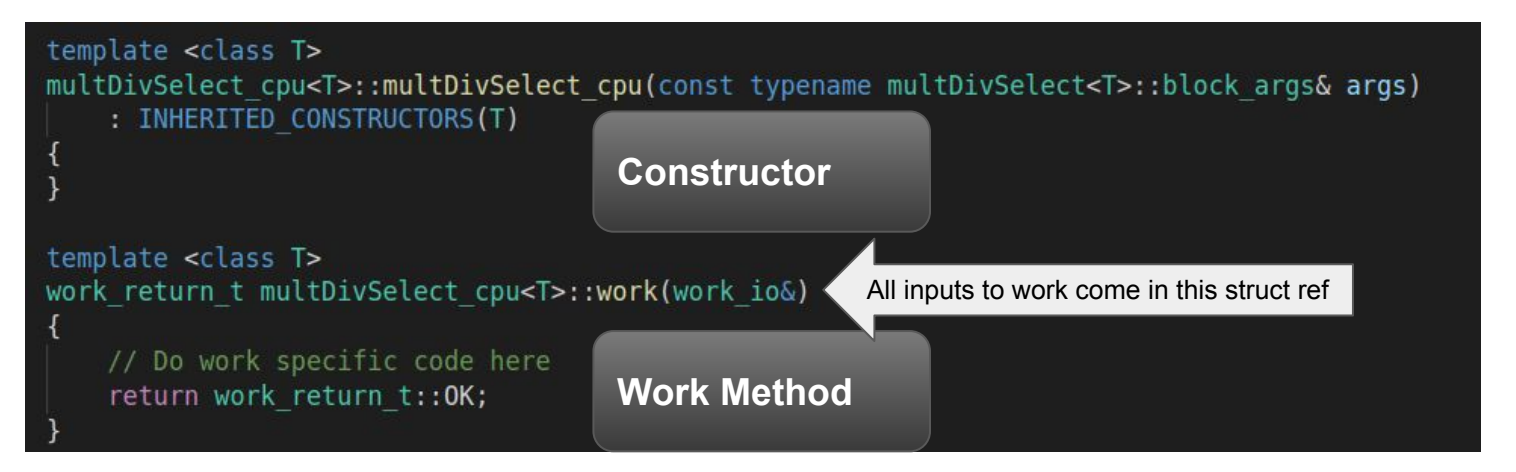

### Work()

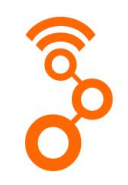

#### **Getting our sample pointers**

```
auto in0 = wio.inputs()[0].items<T>(); // can also do ["in0"]
auto in1 = \text{wio.}inputs()[1].items<T>();
auto out = wio.outputs()[0].items<T>();
```
auto noutput items = wio.outputs() $[0]$ .n items;

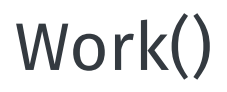

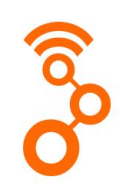

#### **Getting our block parameter**

– Since the current value of selector lives in the base block as a PMT, we can grab the current value here

auto sel =  $pmf::get$  as<bool>(\*this->param select);

**Name matches what we put in the .yml**

For a non-settable parameter, we can just save the value into a private member variable in the constructor

### Work()

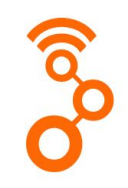

#### **Produce our output samples**

```
for (size t index = 0; index < noutput items; index++) {
       if (sel) { out/index] = in0[index] * in1[index]; }
       else{ out[index] = in0[index] / in1[index]; }
```
wio.produce each(noutput items); return work return t:: OK;

**Produce/Consume must always be called**

#### Write a QA test

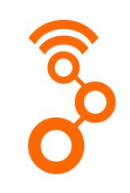

Not currently a part of the modtool scripts, but easy to add

- 1) Create blocklib/grcon22/test/qa\_multDivSelect.py (copy from github)
- 2) Add the test to meson.build

test('Mult Div Select', py3, args : files('qa\_multDivSelect.py'), env: TEST\_ENV)

ninja

ninja test

### Review

- 1) Created OOT module with script
- 2) Created block with script
- 3) Updated .yml file
- 4) Implemented work function
- 5) Added QA test
- 6) Ran example in GRC

# Back to the original vision

#### Vision for GNU Radio 4.0

**Modular CPU Runtime**

- Scheduler as plugin
- Application-specific schedulers

#### **Heterogeneous Architectures**

● Seamless integration of accelerators (e.g., FPGAs, GPUs, DSPs, SoCs)

#### **Distributed DSP**

Setup and manage flowgraphs that span multiple nodes

**Straightforward implementation of (distributed) SDR systems that make efficient use of the platform and its accelerators**

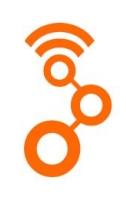

### How does this get us to our vision?

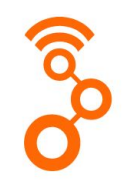

In the exercise we really only covered the "straightforward implementation" part of things

Modular CPU Runtime

- Improved CPU scheduler with modular architecture
- Can show performance gains e.g. by not limiting to TPB

Heterogenous Architectures

Custom buffers - take a step beyond 3.10

Distributed DSP

- Because of modular runtime, can create more complex flowgraphs that span multiple compute nodes but controlled from a single node

- 
- 3.10 Feature introduced by **David Sorber** at **Black Lynx** via the **DARPA SDR 4.0** project **□** □ × GRCon21 - The State of GNU Radio Accelerator Device Support
	- Final status given last year at GRCon
	- <https://www.youtube.com/watch?v=VO1zMXowezg>
- Device compatible buffer structure (single mapped)
	- [https://wiki.gnuradio.org/index.php/Custom\\_Buffers](https://wiki.gnuradio.org/index.php/Custom_Buffers)
- Data able to remain in accelerator memory
	- Streamlined data movement

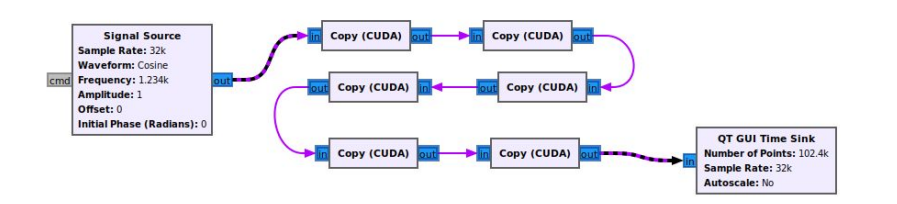

Prior to 3.10 using custom buffers, each connection between CUDA enabled blocks would require ingress/egress to/from device memory (expensive)

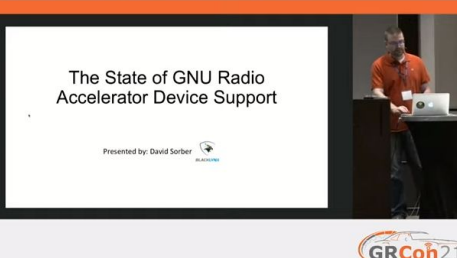

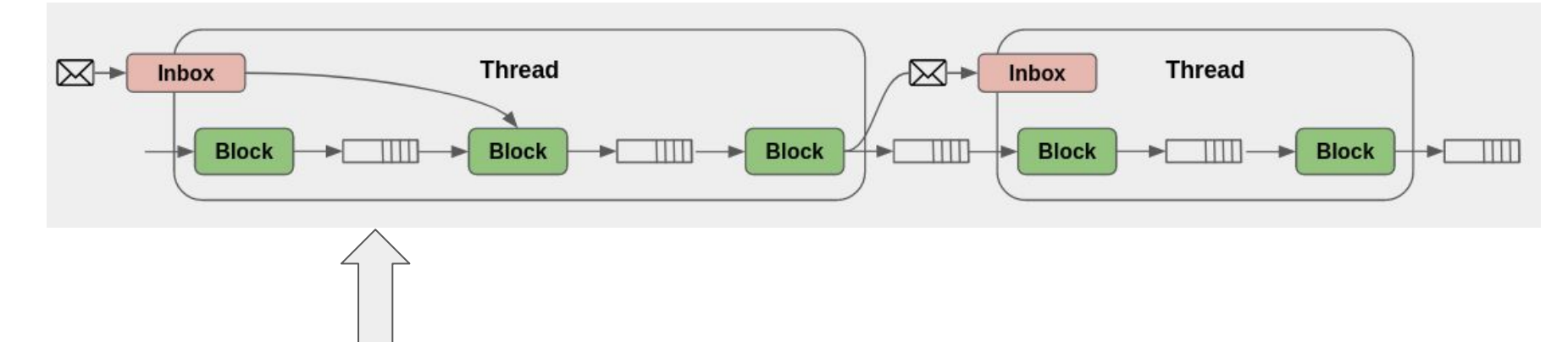

Allow you to specify where the data resides for the buffer that lives in between ports By default it is the GR double mapped circular buffers (vmcircbuf)

Graphically represented by "domains" in GRC

Bottom Line: In work() we can assume that buffers represent device memory

Some key differences between CB for 4.0

- 1) NOT built into the block
	- a) This was a GR 3.x io\_signature API limitation
	- b) Assumptions made about ingress/egress that covers most use cases
- 2) Can specify on each \*edge\*
	- a) More verbose, but more flexible e.g. different CUDA mem types.

tb.connect(src, op).set custom buffer(gr.buffer cuda properties.make(gr.buffer cuda type.H2D)

- 3) Buffer pointer passed into work() via work\_io struct
	- a) Allows info about the buffer in use to be communicated via the work method that can't be achieved with raw pointers

Need to create derived:

- buffer
- buffer\_reader
- buffer\_properties

Not going to create a fresh one in this workshop, but we can look at / use:

buffer\_cuda\_sm.h

### Exercise 2: Add CUDA implementation

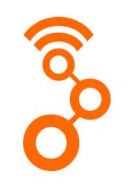

Prereqs - CUDA installed on your system or via docker + NVIDIA HW

meson configure with enable\_cuda

gr built with enable\_cuda=true

- 1) cd build && meson configure ../build -Denable\_cuda=true
- 2) Add CUSP as a subproject
- 3) uncomment cuda implementation in yml
- 4) create multDivSelect cuda.cc and multDivSelect cuda.h

#### multDivSelect\_cuda.h

#include\_<cusp/multiply.cuh> #include <cusp/divide.cuh>

> **Rather than writing CUDA kernels from scratch, use the CUSP library (homegrown gnuradio volk-like kernel library**

private:

cudaStream t d stream; std::unique ptr<cusp::multiply<T>> p multkernel; std::unique ptr<cusp::divide<T>> p divkernel;

#### multDivSelect\_cuda.cc

template <class T>

multDivSelect cuda<T>::multDivSelect cuda( const typename multDivSelect<T>::block args& args) : INHERITED CONSTRUCTORS(T)

p multkernel =  $std: make unique > (2);$  $p$  divkernel = std::make  $uniquexcusp:divide  $T >> (2)$ ;$ 

cudaStreamCreate(&d stream); p multkernel->set stream(d stream); p divkernel->set stream(d stream);

> **Block work requires a synchronization as the scheduler expects sample processing to be completed when work returns**

**Good example of where a custom scheduler might increase efficiency**

```
if (sel) {    You, 6 minutes ago . Add cuda implem
    p multkernel->launch default occupancy(
            \{ in0, in1 \},
        },
        \{ out \},
        noutput items);
 else {
    p divkernel->launch default occupancy(
            \{ in0, in1 \},
        },
        \{ out \},
        noutput items);
```
cudaStreamSynchronize(d stream);

wio.produce each(noutput items); return work return t:: OK;

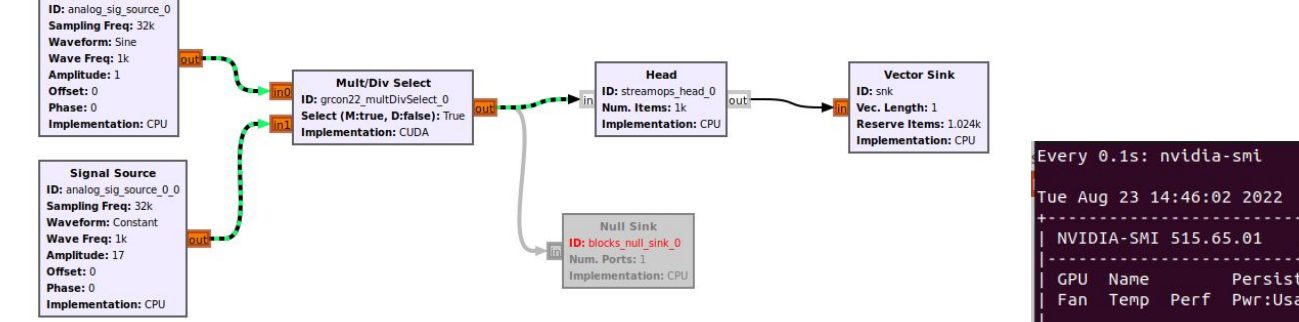

**Switching the "implementation" field in GRC changes the domain and causes rendering to use CUDA implementation and set up custom buffers**

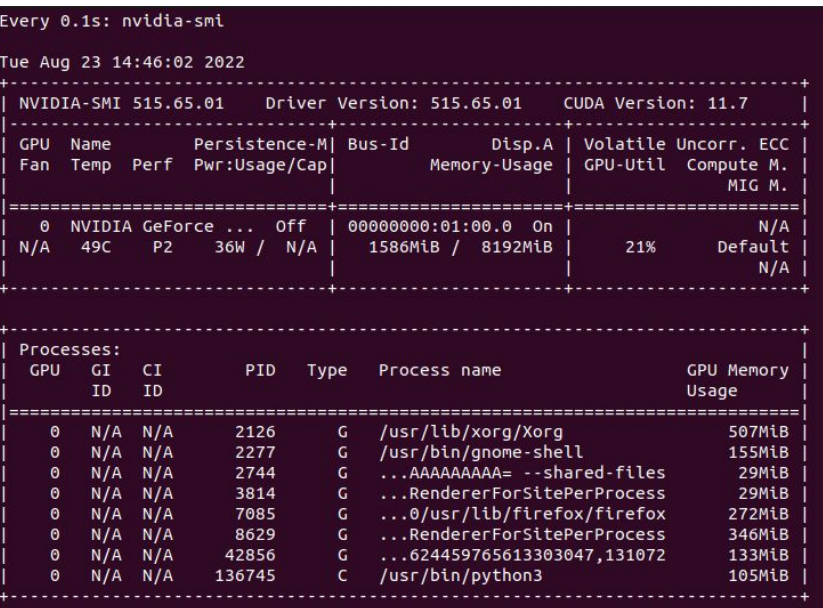

### Running from GRC

**Signal Source** 

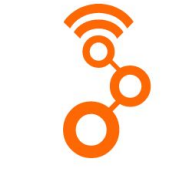

#### Rendered Flowgraph

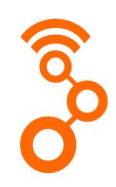

self.connect((self.analog sig source 0, 0), (self.grcon22 multDivSelect 0, 0)).set custom buffer(gr.buffer cuda properties.make(gr.buffer cuda type.H2D)) self.connect((self.analog sig source 0 0, 0), (self.grcon22 multDivSelect 0, 1)).set custom buffer(gr.buffer cuda properties.make(gr.buffer cuda type.H2D)) self.connect((self.grcon22 multDivSelect 0, 0), (self.blocks null sink 0, 0)).set custom buffer(gr.buffer cuda properties.make(gr.buffer cuda type.D2H))

Sets the custom buffer of the generated edge to the desired buffer\_properties object

In this case, we have (or GRC has) explicitly specified H2D, D2D, or D2H

# Blocks self.grcon22 multDivSelect 0 = grcon22.multDivSelect ff( True, impl=grcon22.multDivSelect ff.cuda)

Also, it's as easy as switching the implementation at instantiation

#### Exercise 3: Create a Python Block

Let's make the same block again, but implemented in Python

Two mechanisms for creating python blocks:

- 1) Derive from block/sync\_block in python\_block.h
	- a) "from scratch" python block
	- b) detached from yaml generation methodology
	- c) GRC would have to be manually created
- 2) Derive from multDivSelect<T>
	- a) uses yaml as a starting point
	- b) still requires a few manual steps that should be automated

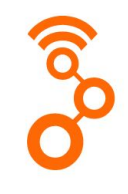

### "From Scratch" python block inheritance

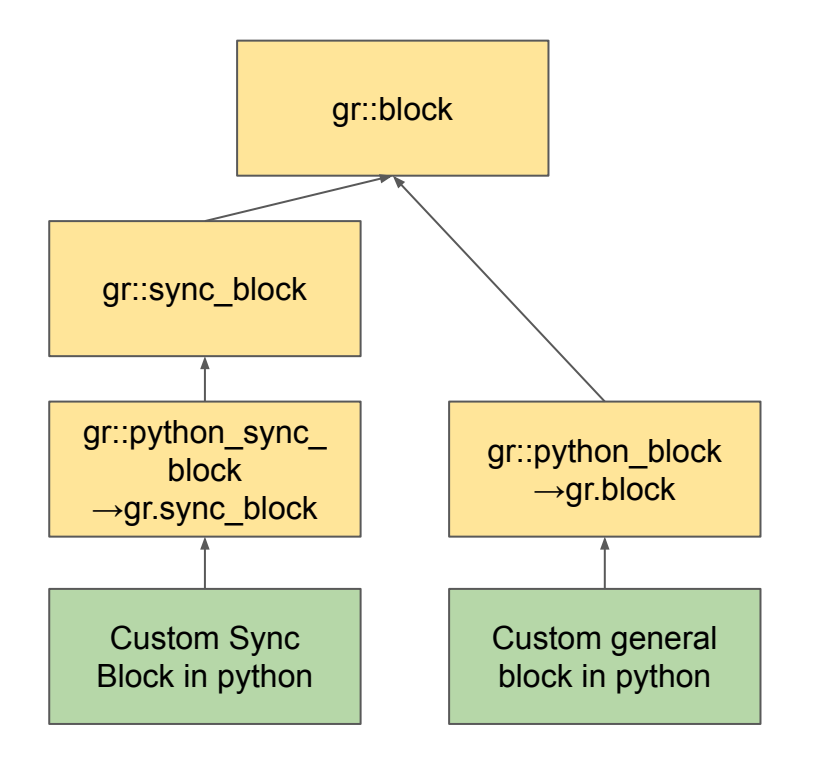

#### From scratch python block

Add block directly to a new qa test

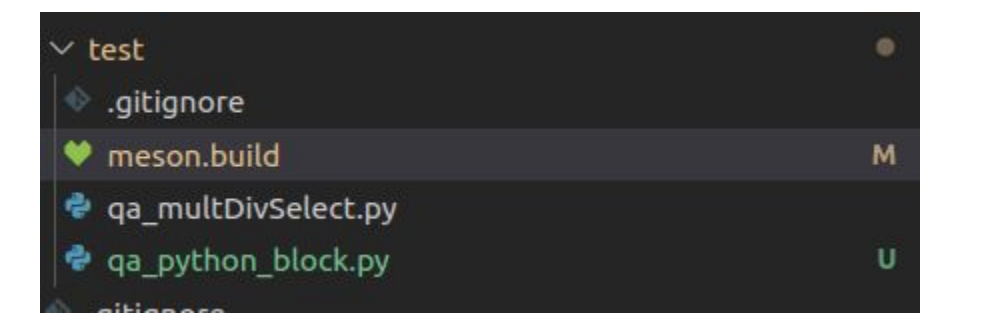

test('Mult Div Select', py3, args: files('qa multDivSelect.py'), env: TEST ENV) test('Mult Div Select (Python)', py3, args : files('qa\_python\_block.py'), env: TEST\_ENV)

#### Create the class

class multDivSelect ff(gr.sync block):  $def$  init (self, select): gr.sync block. init ( self. name="multDivSelect")

self. select = select

self.add port f("in1", gr. INPUT) self.add port f("in2", gr. INPUT) self.add port f("out", gr.OUTPUT)

```
def work(self. wio):
   noutput items = wio.outputs() [0].n items
```
 $inbuf1 = self.get input array(wio, 0)$  $inbuf2 = self.get input array(wio, 1)$ outbuf1 = self.get output  $array(wio, 0)$ 

```
if self. select:
   outbuf1[:] = inbuf1 * inbuf2
P set
   outbuf1[:] = inbuf1 / inbuf2
```

```
wio.produce each(noutput items)
return gr.work return t.OK
```
# Not thread safe?? def set select(self, select):  $self.$  select = select

def select(self): return self. select **This looks almost exactly like GR 3.X python blocks, except we use add\_port instead of io\_signature**

**Our setters and getters must be manually specified**

#### … and test

```
def test mult f python(self):
   nsamples = 10000
```

```
indata 1 = list(range(100)) * (nsamples // 100)indata 2 = list(range(100)) * (nsamples // 100)
```
expected\_output =  $[z[0] * z[1]$  for z in zip(indata\_1, indata\_2)]

```
src1 = blocks.vector source f(indata 1, False)
src2 = blocks.vector source f(indata 2, False)
```

```
blk = multDivSelect ff(True)snk = blocks.vector sink f()
```
 $self.fg.comrect(src1, 0, blk, 0)$ self.fg.connect(src2, 0, blk, 1) self.fg.connect(blk, 0, snk, 0)

```
self.fg.start()
self.fg.wait()
```
self.assertSequenceEqual(expected output, snk.data())

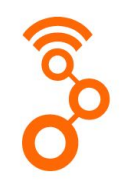

#### Extending the existing block

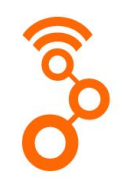

#### implementations:

- id: cpu
- id: cuda
- id: numpy
- lang: python #
	-
- $\#$

 $\#$ 

- id: cupy
- 
- lang: python

domain: cuda

**Expand our list of implementations to include a "numpy" with language set to python**

**Can also do something similar with a cuda domain implementation in python**

### Extended python block inheritance

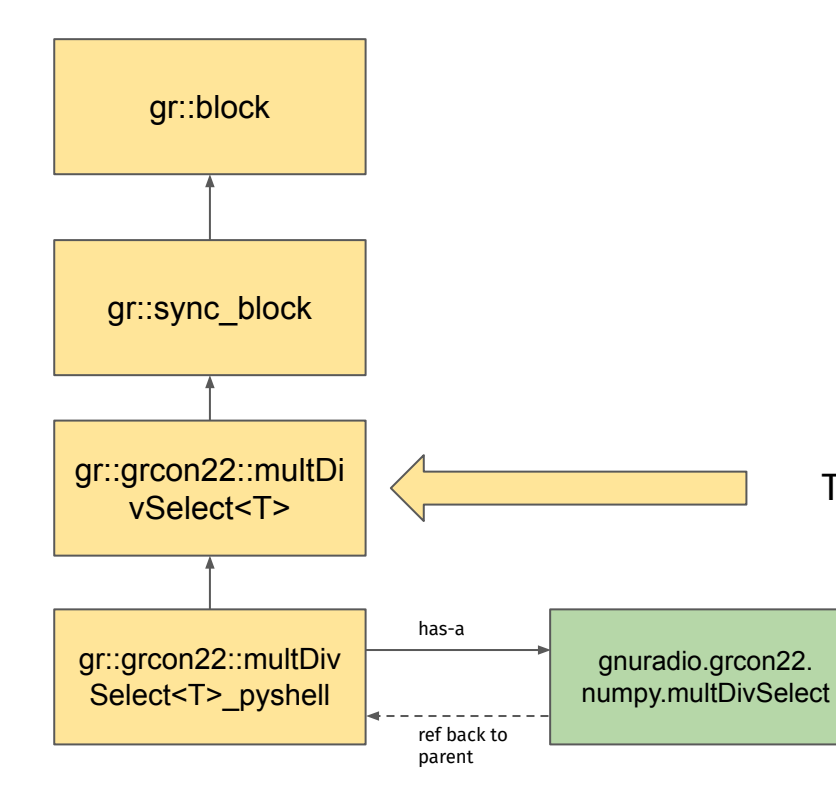

This inheritance should give all the 4.0 niceties

### Add the numpy implementation as a directory

Copy from add.py in the main gnuradio dev-4.0 tree

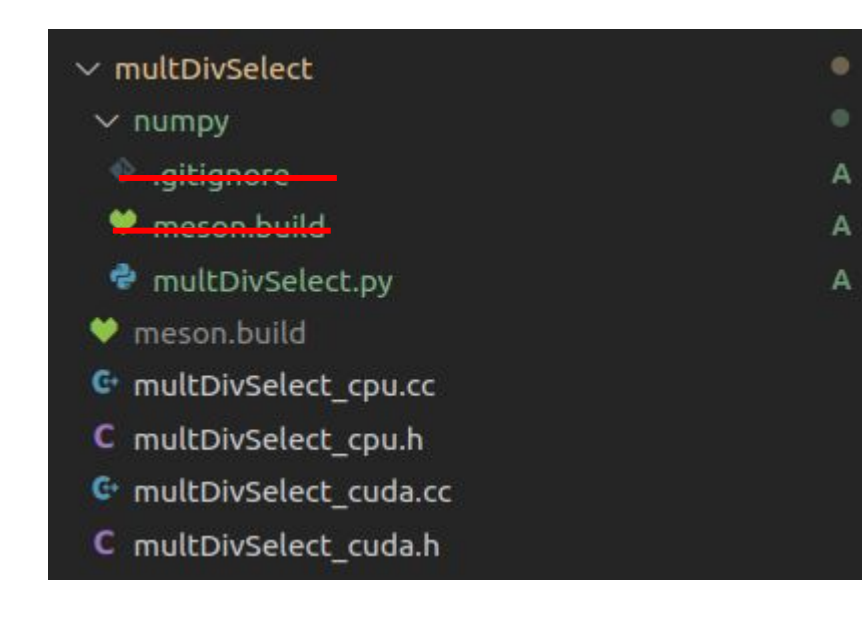

**meson.build is boilerplate and should be automatically generated**

### Boilerplate

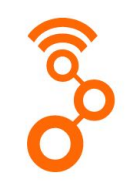

#### A bit more boilerplate here that also \*could\* be automated

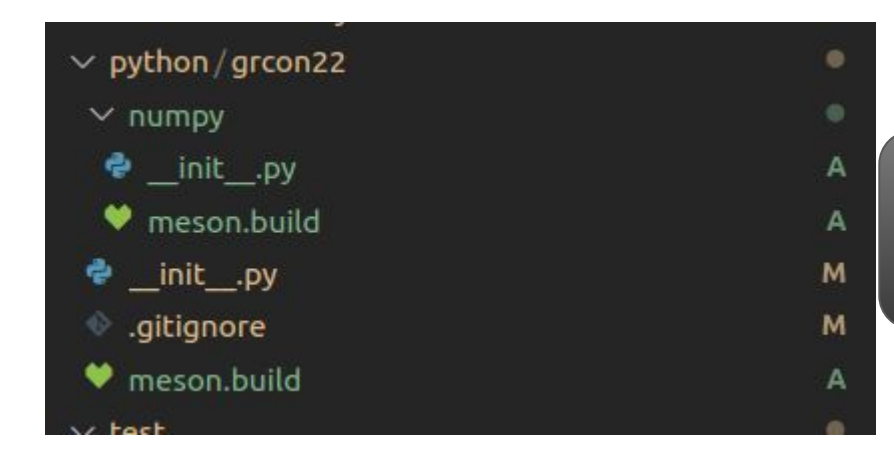

**need to tie in, e.g. from gnuradio import grcon22.numpy.mulDivSel\_ff**

#### The class extending the base block

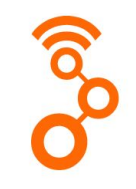

class multDivSelect ff(): def \_init\_(self, blk, \*\*kwargs):  $self.$  blk = blk

Any constructor parameters from the yaml are passed in as kwargs via the pyshell

blk is a reference back to the pyshell - access to base block methods

*pyshell* is a generic autogenerated shell for any python implementation

## Work()

Same as previous implementation except we now have access to block parameters through self.\_blk

Convenience methods for getting the numpy arrays from the work\_io struct

```
def work(self, wio):
   out = wio.outputs() [0]noutput items = out.n items
   inbuf1 = gr.get input array(self. blk, wio, 0)inbuf2 = gr.get input array(self. blk, wio, 1)outbuf1 = gr.get output array(self. blk, wio, 0)
   # Get the current value of our parameter
   sel = self. blk.get parameter("select")
   if sel(): # the call operator gets the native value of the pmt
       outbuf1[:] = inbuf1 * inbuf2else:
       outbuf1[:] = inbuf1 / inbuf2out.produce(noutput items)
   return gr.work return t.OK
```
#### QA test

```
def test mult f python extend(self):
   nsamples = 10000indata 1 = \text{list}(\text{range}(100)) * (\text{nsamples} / 100)indata 2 = list(range(100)) * (nsamples // 100)expected output = [z[0] * z[1] for z in zip(indata 1, indata 2)]
   src1 = blocks.vector source f(indata 1, False)
   src2 = blocks.vector source f(indata 2, False)
   blk = grcon22.multDivSelect ff(True, impl=grcon22.multDivSelect ff.numpy)
    snk = blocks.vector sink f()self.fq.connect(src1, 0, blk, 0)
    self.fg.connect(src2, 0, blk, 1)
    self.fg.connect(blk, 0, snk, 0)
    self.fg.start()
    self.fg.wait()self.assertSequenceEqual(expected output, snk.data())
```
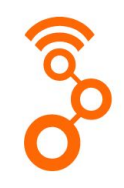

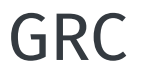

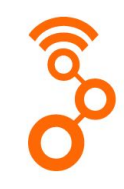

Just set NUMPY as implementation and it will use what we just coded in python

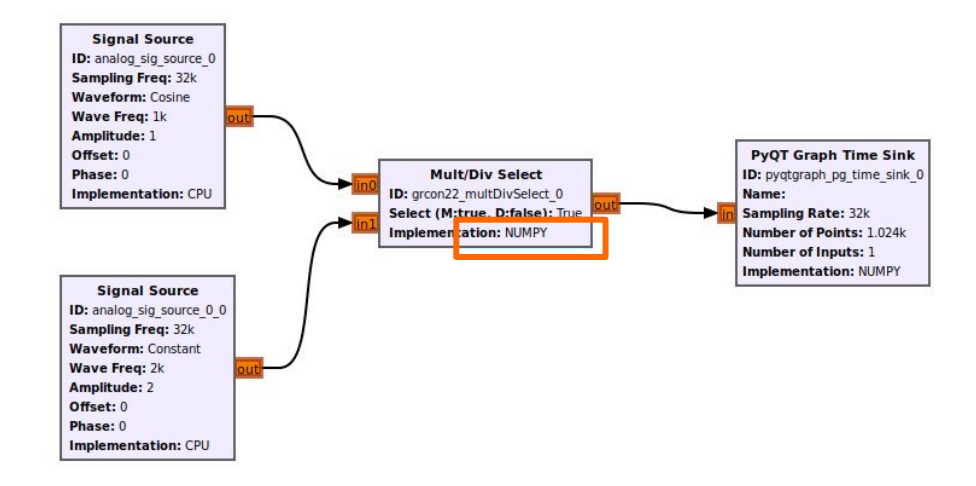

# Additional Block API Considerations

#### Forecasting

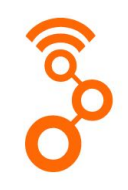

The GR3 forecasting mechanism is useful for informing the scheduler the appropriate buffer sizes to provide

It is however locked into a singular scheduling paradigm (backpressure based). (See tagged stream blocks - forward output to input calculation)

Since scheduling is becoming modular, we want to be flexible in the mechanism exposed from the block API to the scheduler

Instead, return from the work function if the provided buffers are not sufficient

Still open discussion on whether a `check\_work` method would be appropriate

### **History**

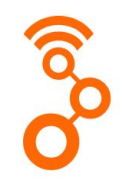

History() in GR3 is a useful feature for a subset of blocks that maintain access to the previous N-1 samples

However, it overly complicates the scheduler, and since it only affects a small percentage of blocks, we can deal with it in the block itself

tl;dr - don't consume all the samples

## Forecasting/History in fir\_filter block

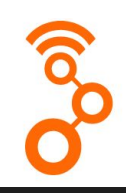

We ensure that the output provided is greater than the input plus the internally maintained history variable

noutput items will be less than the available inputs

But we only consume noutput\_items on both input and output

```
template <class IN T. class OUT T. class TAP T>
work return t fir filter cpu<IN T, OUT T, TAP T>::work(work io& wio)
   // Do forecasting
   size t ninput = wio.inputs()[0].n items;
   size t noutput = wio.outputs() [0].n items;auto decim = pmtf::get as<size t>(*this->param decimation);
   if (d updated) {
       d hist change = d history - d fir.ntaps();
       d history = d fir.ntaps();
       d updated = false;d hist updated = true;
   auto min ninput = std::min(noutput * decim + d history - 1, ninput - (d history - 1));
   // auto noutput items = std::min( (min ninput + decim - 1) / decim, noutput);
   auto noutput items = std::min(min ninput / decim, noutput);
   if (noutput items \leq 0) {
       return work return t:: INSUFFICIENT INPUT ITEMS;
```
#### Message Ports

Every parameter can be updated through `param\_update` message port - get this for free

```
block::block(const std::string& name, const std::string& module)
    : node(name),
      s module(module),
      d tag propagation policy (tag propagation policy t:: TPP ALL TO ALL)
```
#### // {# add message handler port for parameter updates#}

auto msq param update = message port:: make("param update", port direction  $t::INPUT$ ); msg param update->register callback(

 $[this](pmf::pm msg) { this->handle msg param update(msg); }$ add port(std::move(msq param update));

auto msg system = message port::make("system", port direction t::INPUT); msg system->register callback( [this](pmtf::pmt msg) { this->handle msg system(msg); } $\exists$ : add port(std::move(msg system));

void block::handle msg param update(pmtf::pmt msg)

// Update messages are a pmtf::map with the name of // the param as the "id" field, and the pmt::wrap // that holds the update as the "value" field

```
auto id = pmtf::string(pmtf::map(msq)["id"]).data();auto value = pmf::map(msq)["value"];
```
request parameter change(get param id(id), value, false);

#### Message Ports

For custom message ports, driven through yaml workflow

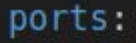

domain: message id: print direction: input optional: true domain: message id: store direction: input optional: true

**With a message port defined the yaml, block will expect a handle\_{id} for each block implementation**

private:

std::vector<pmtf::pmt> d messages; void handle msg print(pmtf::pmt msg) override; void handle msg store(pmtf::pmt msg) override;

#### Message Port Performance

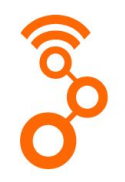

- <insert graph showing benchmarking>
- Makes PDU based flowgraph much more feasible
- In the scheduler, uses the same mechanism as for stream buffer updates
- Part of speedup is reduced reliance on PMT identifiers, part is improved PMT design

#### Creating Blocks "in-tree"

`--intree` flag with `create\_block.py` script

e.g. to create a block in analog

cd blocklib/analog

create\_block.py … --intree

# Moving Forward getting to a solid 4.0.0

## Moving Forward

Biggest missing items:

- Visualization Blocks
	- e.g. qtgui refresh/replacement
- Radio Blocks (Soapy/UHD/IIO)
	- Not that hard but want to keep generic/consistent
	- <https://github.com/gnuradio/gnuradio/pull/6028>
- **Documentation** 
	- Since c++ .h files not the primary entrypoint, need another solution
	- Tied in with .yaml and organized →readthedocs.io or something
- Begin Port Block Library
	- If everyone is happy with current API ...

### Moving Forward

Items that require fixing/revisiting

- Generalized Callbacks tied in with yaml
- Evaluate dependencies
- Better GRC Integration
	- Move to QT GRC?

 $...$ 

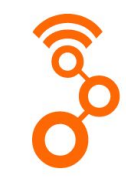